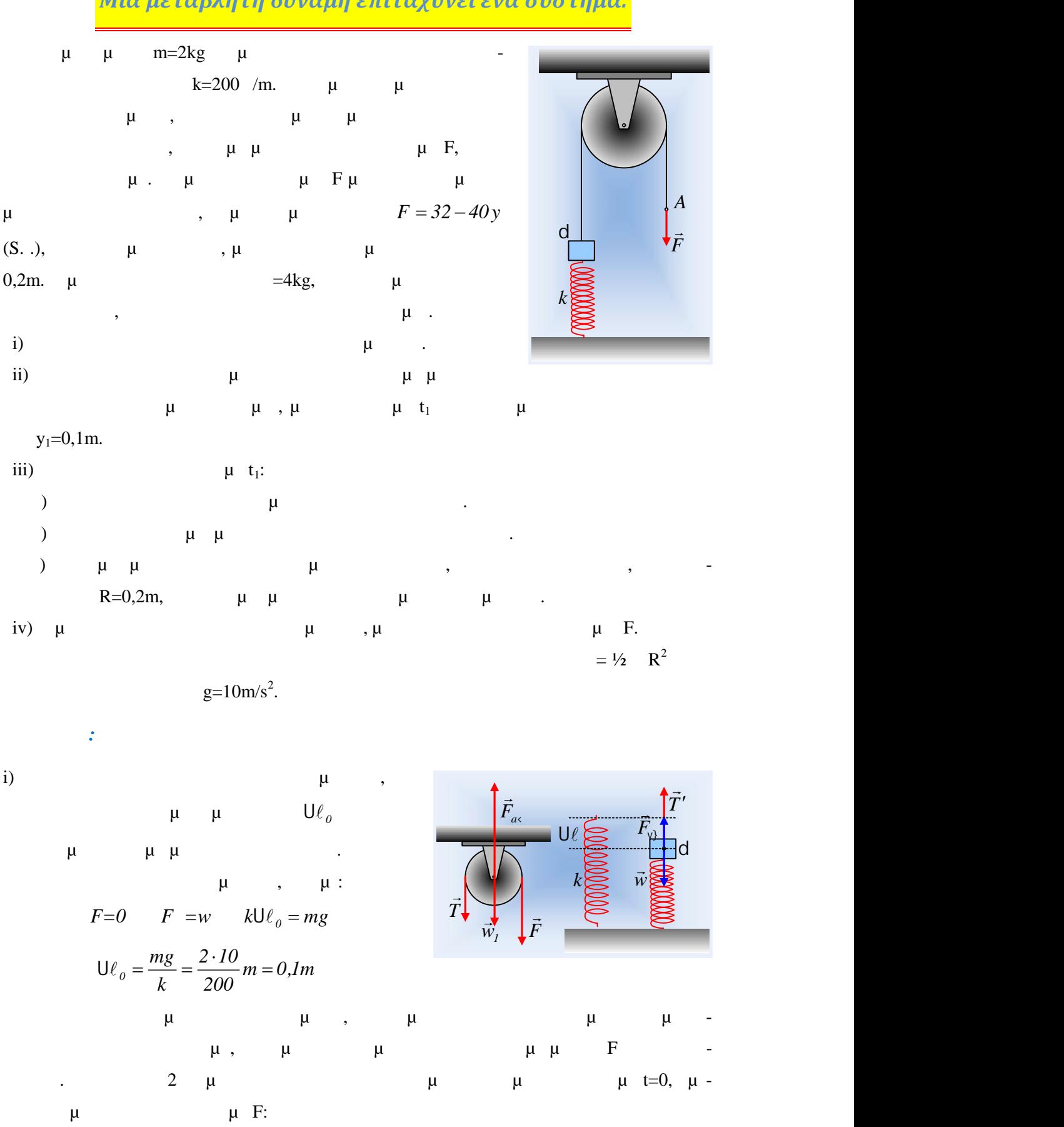

## *Μια μεταβλητή δύναμη επιταχύνει ένα σύστημα.*

 $\mu$  :  $F= m$ ·  $+(kU\ell - mg) = ma$  (1)  $F = \cdot \qquad F \cdot R - \cdot R = \frac{1}{2} \qquad R^2 \cdot \qquad F = \frac{1}{2} \qquad R \cdot \qquad (2)$ Αλλά αφού το νήμα δεν γλιστράει σ ο αυλάκι της τροχαλίας, κάθε σημείο του νήματος έ χει την ίδια ταχύτητα με τα σημεία της περιφέρειας της τροχαλίας, δηλαδή α=αγωνR. Εξάλ  $μ = μ$  (2)  $μ$ 

(1),  $\mu$ :

$$
F = ma + \frac{1}{2}Ma \rightarrow a = \frac{F}{m + \frac{1}{2}M} = \frac{32}{2 + 2}m / s^{2} = 8m / s^{2}.
$$

ii)  $\mu$  t<sub>1</sub>  $\mu$   $\mu$  6,1m,  $\mu$   $F^{\uparrow}(N)$ 

 $(0,1\,\text{m})$   $(3,1\,\text{m})$ του μήκος. Κάνοντας το διάγραμμα του μέτρου της δύναμης F σε συνάρτηση με τη μετατόπιση του σημείου εφαρμογής της, σημείο  $μ$ ,  $μ$  0,1m, -

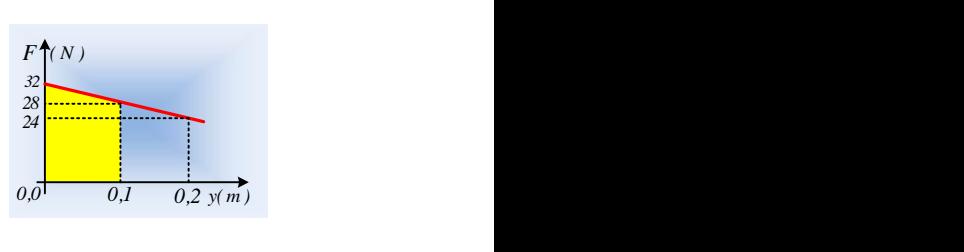

ριθμητικά ίσο με το εμβαδόν του τραπεζίου με κίτρινο χρώμα, όπου για y=0,1m, F1=28Ν.

$$
W_F = \frac{32 + 28}{2} 0, IJ = 3J
$$

iii)  $\mu$   $\mu$   $\mu$   $\mu$ 

$$
\mu-t_1\colon
$$

$$
\mu : K_{d2} - K_{d1} = W_w + W_{Fv} + W_T \rightarrow
$$
\n
$$
\frac{1}{2} m^2{}_{1}^2 - 0 = -mgy_1 + \left(\frac{1}{2}k(U\ell)^2 - 0\right) + W_{T'} \quad (3)
$$
\n
$$
: K_{12} - K_{11} = W_{w1} + W_{Fac} + W_T + W_F \rightarrow
$$
\n
$$
\frac{1}{2}I\tilde{S}_1^2 = 0 = 0 + 0 + W_T + W_F \quad (4)
$$
\n
$$
I = {}_{1}R, \quad W = -W \quad \mu \quad (3) \quad (4) \quad \mu :
$$
\n
$$
\frac{1}{2}m^2{}_{1}^2 + \frac{1}{2} \frac{1}{2}MR^2 \cdot \tilde{S}_1^2 = -mgy_1 + \frac{1}{2}k(U\ell)^2 + W_F
$$
\n
$$
\left(m + \frac{1}{2}M\right)^2{}_{1}^2 = 2W_F + k(U\ell)^2 - 2mgy_1
$$
\n
$$
I = \sqrt{\frac{2W_F + k(U\ell)^2 - 2mgy_1}{\left(m + \frac{1}{2}M\right)}} = \sqrt{\frac{2 \cdot 3 + 200 \cdot 0 \cdot I^2 - 2 \cdot 2 \cdot 10 \cdot 0 \cdot I}{2 + \frac{1}{2}4}m / s} = Im / s.
$$
\n
$$
F - mg = ma_1 + \frac{1}{2}Ma_1 \rightarrow a_1 = \frac{F - mg}{m + \frac{1}{2}M} = \frac{28 - 20}{2 + 2}m / s^2 = 2m / s^2.
$$

*www.ylikonet.gr* 2

1  
\n
$$
\mu : K_{1} = \frac{1}{2}m^{2}i^{2} = \frac{1}{2}2 \cdot i^{2} J = IJ.
$$
\n
$$
: K_{1} = \frac{1}{2}rS_{1}^{2} = \frac{1}{2} \cdot \frac{1}{2}MR^{2}S_{1}^{2} = \frac{1}{4}A \cdot i^{2} J = IJ
$$
\n
$$
\frac{dK_{1}}{dt} = (dF)^{2} = ma^{2} = 2 \cdot 2 \cdot IJ/s = 4I/s
$$
\n
$$
\frac{dK_{1}}{dt} = (dF)^{2} = ma^{2} = 2 \cdot 2 \cdot IJ/s = 4I/s
$$
\n
$$
\frac{dK_{1}}{dt} = (dF)^{2} = Ia_{dsf} \cdot S = \frac{1}{2}MRa_{dsf} \cdot RS = \frac{1}{2}Ma^{2} \cdot \frac{1}{2} \cdot \frac{1}{2} \
$$

$$
\left(m + \frac{1}{2}M\right)^2{}_{2}^{2} = 2W_{F2} - 2mgy_{2}
$$
\n
$$
= \frac{2W_{F2} - 2mgy_{2}}{m + \frac{1}{2}M} = \frac{2 \cdot 5.6 - 2 \cdot 2 \cdot 10 \cdot 0.2}{2 + 2} m^{2} / s^{2} = 0.8 m^{2} / s^{2}
$$
\n
$$
\mu \quad \mu \quad \mu \quad \mu \quad \mu
$$
\n
$$
= \frac{1}{2} k y_{2}^{2} + \frac{1}{2} m^{2} = \frac{1}{2} 200 \cdot 0.2^{2} J + \frac{1}{2} 2 \cdot 0.8 J = 4.8 J
$$
\n
$$
\mu \quad \mu \quad \mu \quad \mu \quad \mu
$$
\n
$$
\mu \quad \mu \quad \mu \quad \mu \quad \mu
$$
\n
$$
\mu \quad \mu \quad \mu \quad \mu \quad \mu
$$
\n
$$
\mu \quad \mu \quad \mu \quad \mu \quad \mu
$$
\n
$$
\mu \quad \mu \quad \mu \quad \mu \quad \mu
$$
\n
$$
\mu \quad \mu \quad \mu \quad \mu \quad \mu
$$
\n
$$
\mu \quad \mu \quad \mu \quad \mu \quad \mu
$$
\n
$$
\mu \quad \mu \quad \mu \quad \mu \quad \mu
$$
\n
$$
U = mgy_{1} = 2J \quad \mu \quad \mu \quad \mu
$$
\n
$$
U = mgy_{1} = 2J \quad \mu \quad \mu \quad \mu
$$
\n
$$
\frac{1}{2} m^{2} + \frac{1}{2} I \cdot S_{1}^{2} + mgy_{1} = \frac{1}{2} k (U \ell)^2 + W_{F} ...
$$
\n
$$
\mu \quad \mu \quad \mu \quad \mu \quad \mu
$$
\n
$$
\mu \quad \mu \quad \mu \quad \mu \quad \mu
$$
\n
$$
\mu \quad \mu \quad \mu \quad \mu \quad \mu
$$
\n
$$
\mu \quad \mu \quad \mu \quad \mu \quad \mu
$$
\n
$$
\frac{dL_{\pm}}{d} = dt = F \cdot R - T \cdot R ...
$$

*dt*

**dmargaris@gmail.com**